EXtra Buttons Crack [Latest 2022]

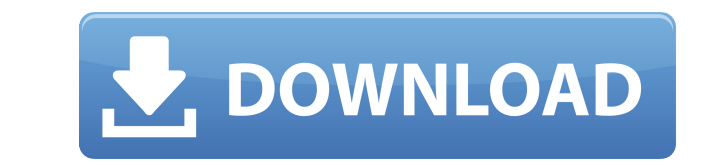

eXtra Buttons Activation Code is a small Windows application designed specifically for helping you embed several handy buttons in your window's title bar or system menu, such as Always on top, Minimize, Transparency, Bookm your work. When called upon, it reveals a rich suite of configuration settings. By default, the program places three small buttons in the panel's caption that allow you to make the current window remain on top of others, m window title bar, should be aware of the fact the eXtra Buttons Serial Key perfectly blends the predefined buttons with the aid of native Windows system functions, so they are displayed according to your desktop theme. Ple dedicated parameters. You can choose the buttons that are added in the system menu, namely Always on top, Send to tray, Bookmarks, Separator, Send to back, Adjust transparency, Roll up/unroll, Copy window, Full screen, Mov in a dedicated panel, integrate context menu entries when you perform a right-click operation on the window caption for accessing a user-defined list of options (e.g. Send to tray, Transparency), as well as build up a list may assign hotkeys for triggering each action and choose a default transparency level. Plus, you can launch the app at Windows startup and show tips in the system tray and button hints. An overall efficient app All in all, drag and drop files to move or copy them on the disk or select a file or directory and then move them anywhere on the file system. Backup - you can easily backup files by dragging them from the file system to the destinati

**EXtra Buttons Free Download [Latest] 2022**

2edc1e01e8

eXtra Buttons is a small Windows application designed specifically for helping you embed several handy buttons in your window's title bar or system menu, such as Always on top, Minimize, Transparency, Bookmark, Send to tra called upon, it reveals a rich suite of configuration settings. By default, the program places three small buttons in the panel's caption that allow you to make the current window remain on top of others, minimize it to th should be aware of the fact the eXtra Buttons perfectly blends the predefined buttons with the aid of native Windows system functions, so they are displayed according to your desktop theme. Plenty of configuration settings buttons that are added in the system menu, namely Always on top, Send to tray, Bookmarks, Separator, Send to back, Adjust transparency, Roll up/unroll, Copy window, Full screen, Move to monitor, and others. Additionally, y menu entries when you perform a right-click operation on the window caption for accessing a user-defined list of options (e.g. Send to tray, Transparency), as well as build up a list with excluded utilities. There's also s action and choose a default transparency level. Plus, you can launch the app at Windows startup and show tips in the system tray and button hints. An overall efficient app All in all, eXtra Buttons proves to be a reliable 12-11-2010 Notebook Set is an add-in for MS Word that automatically generates nice looking tables from multiple text cells in a document. The result is a single page with a table as it looks in MS Word: including top, bott

[https://jemi.so/science-fiction-and-fantasy-ebooks-torrent-\[2021](https://jemi.so/science-fiction-and-fantasy-ebooks-torrent-[2021) [https://new.c.mi.com/ng/post/112358/Teks\\_Pildacil\\_Tentang\\_Nabi\\_Muhammad\\_Idolaku\\_FULL](https://new.c.mi.com/ng/post/112358/Teks_Pildacil_Tentang_Nabi_Muhammad_Idolaku_FULL) <https://techplanet.today/post/download-simatic-step-7-safety-advanced-v12-new> <https://reallygoodemails.com/marmarmante> [https://new.c.mi.com/my/post/635088/Programming\\_With\\_C\\_Aikman\\_Series\\_By\\_C\\_M\\_Aslam\\_T\\_A\\_](https://new.c.mi.com/my/post/635088/Programming_With_C_Aikman_Series_By_C_M_Aslam_T_A_) [https://new.c.mi.com/ng/post/110707/Telecharger\\_Gratuitement\\_AutoCAD\\_Raster\\_Design\\_201](https://new.c.mi.com/ng/post/110707/Telecharger_Gratuitement_AutoCAD_Raster_Design_201) [https://new.c.mi.com/ng/post/112575/Abbyy\\_Pdf\\_Transformer\\_30\\_Full\\_Crack\\_Fixed](https://new.c.mi.com/ng/post/112575/Abbyy_Pdf_Transformer_30_Full_Crack_Fixed) <https://new.c.mi.com/ng/post/110702/OpenSightSoftwareFlashFXPv4151667Multilanguage-Cav> <https://techplanet.today/post/rome-total-war-2-online-updated-crackl> <https://techplanet.today/post/bomes-midi-translator-pro-crack-macintosh-hot>

## **What's New in the?**

eXtra Buttons is a small Windows application designed specifically for helping you embed several handy buttons in your window's title bar or system menu, such as Always on top, Minimize, Transparency, Bookmark, Send to tra called upon, it reveals a rich suite of configuration settings. By default, the program places three small buttons in the panel's caption that allow you to make the current window remain on top of others, minimize it to th should be aware of the fact the eXtra Buttons perfectly blends the predefined buttons with the aid of native Windows system functions, so they are displayed according to your desktop theme. Plenty of configuration settings buttons that are added in the system menu, namely Always on top, Send to tray, Bookmarks, Separator, Send to back, Adjust transparency, Roll up/unroll, Copy window, Full screen, Move to monitor, and others. Additionally, y menu entries when you perform a right-click operation on the window caption for accessing a user-defined list of options (e.g. Send to tray, Transparency), as well as build up a list with excluded utilities. There's also s action and choose a default transparency level. Plus, you can launch the app at Windows startup and show tips in the system tray and button hints. An overall efficient app All in all, eXtra Buttons proves to be a reliable have a problem in my Math book which says If we define \$\$ P {lm}^{(n)} (r, \theta, \phi) = \frac{1}{4\pi} \int { -1}^{1} \int { 0}^{\infty} r^{l + n} Y {lm} (\theta, \phi) J {l}^{n} (\alpha \$\$ Where \$J {l}^{n}\$ is a Bessel

## **System Requirements:**

CPU: Intel(R) Core(TM) i7-6500 CPU @ 3.20GHz or higher Memory: 4 GB RAM or higher GRAPHICS: NVIDIA GeForce GTX 660/AMD HD 7870 or higher DirectX 11 Hard disk space: 15 GB free space Additional Notes: Saving player progress updated regularly and you will have to start from the beginning of the

<https://c-secure.fi/wp-content/uploads/2022/12/temcbet.pdf> <http://classacteventseurope.com/wp-content/uploads/2022/12/Handy-Image-Mapper.pdf> [https://smish.me/wp-content/uploads/2022/12/BreakTweaker\\_Crack\\_X64\\_Latest.pdf](https://smish.me/wp-content/uploads/2022/12/BreakTweaker_Crack_X64_Latest.pdf) <https://www.buriramguru.com/wp-content/uploads/2022/12/RadiosDesk.pdf> <https://www.ilistbusiness.com/wp-content/uploads/2022/12/Plot-Builder-Crack-With-Serial-Key-Free-MacWin-Latest2022.pdf> <https://alaediin.com/wp-content/uploads/2022/12/kastai.pdf> <https://chichiama.net/win8off-8-00-0004-crack/> <https://51683f.p3cdn1.secureserver.net/wp-content/uploads/2022/12/EmbossWorks-Crack-License-Code-Keygen-MacWin.pdf?time=1670855178> <https://www.stlscatterjam.com/wp-content/uploads/2022/12/phypenn.pdf> <https://manufactur3dmag.com/wp-content/uploads/2022/12/yasmwal.pdf>